# Algorithms for Numbers and Public-key Cryptography Part 3

Jean-Sébastien Coron

Université du Luxembourg

March 21, 2014

<span id="page-0-0"></span> $QQ$ 

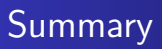

- **•** C programming
	- **Structures**
- Algorithmic number theory.
	- Computing with large integers.

 $299$ 

- Structures in C enable to group data of different type.
- Example 1: informations about someone
	- First name, last name, age.
- Example 2: a point in a plane
	- x and y coordinates.
- Exemple 3: a circle
	- Center and radius

• The struct keyword :

```
\bullet struct point {
   float x;
   float y;
  };
```
- This defines a new type: struct point.
- Each variable of this type has two fields :
	- x of type float
	- y of type float

#### Using structures

• To define a variable p with this new type :

```
struct point p;
```
#### • We access the x and y fields with p.x and p.y

```
struct point {
  float x;
  float y;
};
struct point p;
p.x=2;
p.y=3;
printf("%f\n",p.x);
```
 $298$ 

# typedef

• Replacing struct point by something shorter :

- typedef struct point Point2d;
- Point2d p; instead of struct point p;
- Or directly :
	- typedef struct { float x; float y; } Point2d; Point2d p; p.x=2;

 $298$ 

}

• The new type can be used as any other type : Point2d milieu(Point2d p1,Point2d p2) {

```
Point2d m;
m.x=(p1.x+p2.x)/2;m.y=(p1.y+p2.y)/2;return m;
```
The function takes as input two parameters of type Point2d and returns a Point2d.

# Assignation and comparison

- Assignation :
	- One can copy a struct variable into another, as with any other type :
	- Point2d p1,p2; p1.x=3;p1.y=4;  $p2=p1$ ; // copy p1 into p2.
- **•** Comparison:
	- $\bullet$  One can not compare two struct variables with if (p1==p2)
	- One must compare each field separately.

 $QQ$ 

#### Other example

- Function taking as input two points and outputting the distance between them.
	- For two points  $(x_1, y_1)$ ,  $(x_2, y_2)$ , their distance is :

$$
\sqrt{(x_2-x_1)^2+(y_2-y_1)^2}
$$

**• float distance(Point2d p1, Point2d p2)** { float dx,dy;  $dx=p2.x-p1.x;$  $dy=p2.y-p1.y;$ 

```
return sqrt(dx*dx+dy*dy);
```
}

To print a struct variable, one must print each of its field. void affiche(Point p) { printf("Coordonnée  $x:\n$ f $\n$ ",p.x); printf("Coordonnée y:%f\n",p.y); }

New type with first name, last name and age :

typedef struct {

char \*nom;

char \*prenom;

int age;

} Personne;

- The new type Personne contains three fields :
	- Two strings nom and prenom
	- One int named age

```
Printing a Personne variable :
 void affiche(Personne p)
 {
    printf("nom: %s, ",p.nom);
    printf("prenom: %s, ",p.prenom);
    printf("age: %d\n",p.age);
 }
```

```
int main()
{
  Personne a;
  a.nom=(char *) strdup("Dupond");
  a.prenom=(char *) strdup("Jean");
  a.age=25;
  affiche(a);
}
```
- **•** strdup
	- Allocates memory and copy the string given as input.

 $QQ$ 

**·** Using structures

typedef struct { float x; float y; } Point2d;

```
Point2d p;
p.x=2;
p.y=3;
Point2d q=p;
printf("%f\n', q.x);
```
 $\leftarrow$ 

 $299$ 

э

#### Pointers and structures

```
• A pointer can refer to a structure.
  typedef struct {
    float x;
    float y;
  } Point2d;
  Point2d p;
  Point2d *q;
  p.x=5;
  q=&p;
  (*q). y=3;q->y=3; // equivalent
  printf("%f\n",q->x);
  printf("%f\n",p.y);
```
#### Pointers and structures

• Allocating memory :

```
typedef struct {
float x;
 float y;
} Point2d;
```

```
Point2d *p;
p=(Point2d *) malloc(sizeof(Point2d));
```

```
p->x=3;p->y=p->x+2;;
printf("%f\n", p->y);
```
### Array of structures

• One can define an array of structures :

```
typedef struct {
  float x;
  float y;
} Point2d;
```

```
Point2d t[10];
```

```
t[5].x=3;
t[7].y=5;
```
 $299$ 

One can define a dynamic array of structures :

```
typedef struct {
  float x;
  float y;
} Point2d;
Point2d *t;
t=(Point2d *) malloc(10*sizeof(Point2d));
t[5]. x=3:
t[7].y=5;
```
# Computing with large integers

- Limited precision in C :
	- int: 32 bits. Computing with values  $< 2^{32}$ .
- Computing with large integers :
	- $\bullet$  One represents the big integers in base B in an array.
	- One implements addition, multiplication, division on big integers.
	- Existing libraries :
		- GMP: www.swox.com/gmp
		- NTL: www.shoup.net
		- Some parts written in assembly for better efficiency.

- Representing large integers :
	- An integer is represented as an array of digits in base  $B$ , with a sign bit.

$$
a=\pm\sum_{i=0}^{k-1}a_iB^i=\pm(a_{k-1}\dots a_0)_B
$$

with  $0 \le a_i < B$ . If  $a \ne 0$ , we must have  $a_{k-1} \ne 0$ .

Basis :

- One generally takes  $B = 2^v$  for some v.
- $\bullet$  One can also take  $B = 10$ .

 $QQ$ 

## Addition

• Computing  $c = a + b$  with  $a, b > 0$ • Let  $a = (a_{k-1} \ldots a_0)$  and  $b = (b_{\ell-1} \ldots b_0)$  with  $k \ge \ell \ge 1$ . Ket  $c = (c_k c_{k-1} \dots c_0)$ carry  $\leftarrow 0$ for  $i = 0$  to  $\ell - 1$  do  $tmp \leftarrow a_i + b_i + carry$ carry  $\leftarrow$  tmp/B;  $c_i \leftarrow$  tmp mod B for  $i = \ell$  to  $k - 1$  do  $tmp \leftarrow a_i + carry$ carry  $\leftarrow$  tmp/B;  $c_i \leftarrow$  tmp mod B  $c_k \leftarrow$  carry

#### **Substraction**

• Computing  $c = a - b$  with  $a, b > 0$ • Let  $a = (a_{k-1} \ldots a_0)$  and  $b = (b_{\ell-1} \ldots b_0)$  with  $k \ge \ell \ge 1$ . Let  $c = (c_k c_{k-1} \dots c_0)$ carry  $\leftarrow 0$ for  $i = 0$  to  $\ell - 1$  do  $tmp \leftarrow a_i - b_i + carry$ carry  $\leftarrow$  tmp/B; c<sub>i</sub>  $\leftarrow$  tmp mod B for  $i = \ell$  to  $k - 1$  do  $tmp \leftarrow a_i + carry$ carry  $\leftarrow$  tmp/B; c<sub>i</sub>  $\leftarrow$  tmp mod B  $c_k \leftarrow$  carry • If  $a > b$  then  $c_k = 0$ , otherwise  $c_k = -1$ . If  $c_k = -1$ , compute  $c' = b - a$  and let  $c := -c'$ .

# Multiplication

```
• Computing c = a \cdot b with a, b > 0• Let a = (a_{k-1} \ldots a_0) and b = (b_{\ell-1} \ldots b_0) avec k, \ell \ge 1. Let
          c = (c_{k+\ell-1} \dots c_0)carry \leftarrow 0for i = 0 to k + \ell - 1 do
             c_i \leftarrow 0for i = 0 to k - 1 do
             carry \leftarrow 0for i = 0 to \ell - 1 do
                 tmp \leftarrow a_i \cdot b_j + c_{i+j} + carrycarry \leftarrow tmp/B; c_{i+i} \leftarrow tmp mod B
             c_{i+\ell} \leftarrow carry
```
- We want to compute  $c = a^b \mod n$ .
	- Example: RSA
		- $c = m^e$  mod N where m is the message, e the public exponent, and N the modulus.
- Naïve method:
	- Multiplying  $a$  in total  $b$  times by itself modulo  $n$
	- Very slow: if b is 100 bits, roughly  $2^{100}$  multiplications !

# Square and multiply algorithm

• Let  $b = (b_{\ell-1} \ldots b_0)_2$  the binary representation of b  $b = \sum^{\ell-1}$  $\sum_{i=0} b_i \cdot 2^i$ 

Square and multiply algorithm :

\n- Input : *a*, *b* and *n*
\n- Output : 
$$
a^b \mod n
$$
\n- $c \leftarrow 1$
\n- for  $i = \ell - 1$  down to 0 do
\n- $c \leftarrow c^2 \mod n$
\n- if  $b_i = 1$  then  $c \leftarrow c \cdot a \mod n$
\n- Output  $c$
\n

#### Analysis

 $\bullet$  Let  $B_i$  be the integer with binary representation  $(b_{\ell-1} \ldots b_i)_2$ 

• 
$$
B_i = \sum_{j=i}^{\ell-1} b_j \cdot 2^{j-i}
$$
  
\n•  $B_{i-1} = 2 \cdot B_i + b_{i-1}$ 

• Claim : let  $c_i$  be the value of c at the end of step i:

$$
c_i = a^{B_i} \mod n
$$

• Claim is true for  $i = \ell - 1$ 

$$
\bullet \ \ B_{\ell-1} = b_{\ell-1}
$$

- $c_{\ell-1} = 1$  if  $b_{\ell-1} = 0$  and  $c_{\ell-1} = a$  if  $b_{\ell-1} = 1$
- $c_{\ell-1} = a^{b_{\ell-1}} = a^{B_{\ell-1}} \mod n$

# Analysis (2)

• Assume that claim is true for *i*.

\n- Then 
$$
c_i = a^{B_i} \mod n
$$
\n- $c_{i-1} = (c_i)^2 \mod n$  if  $b_{i-1} = 0$
\n- $c_{i-1} = (c_i)^2 \cdot a \mod n$  if  $b_{i-1} = 1$
\n

$$
c_{i-1} = (c_i)^2 \cdot a^{b_{i-1}} \mod n
$$
  
\n
$$
c_{i-1} = (a^{B_i})^2 \cdot a^{b_{i-1}} \mod n
$$
  
\n
$$
c_{i-1} = a^{2 \cdot B_i + b_{i-1}} = a^{B_{i-1}} \mod n
$$

• The output value c is  $c = c_0$  $c_0 = a^{B_0} \mod n$  and  $B_0 = b$  gives  $c = a^b \mod n$ 

<span id="page-26-0"></span> $299$